步:需求分析

第二步:产品原型

第三步:设计用户界面

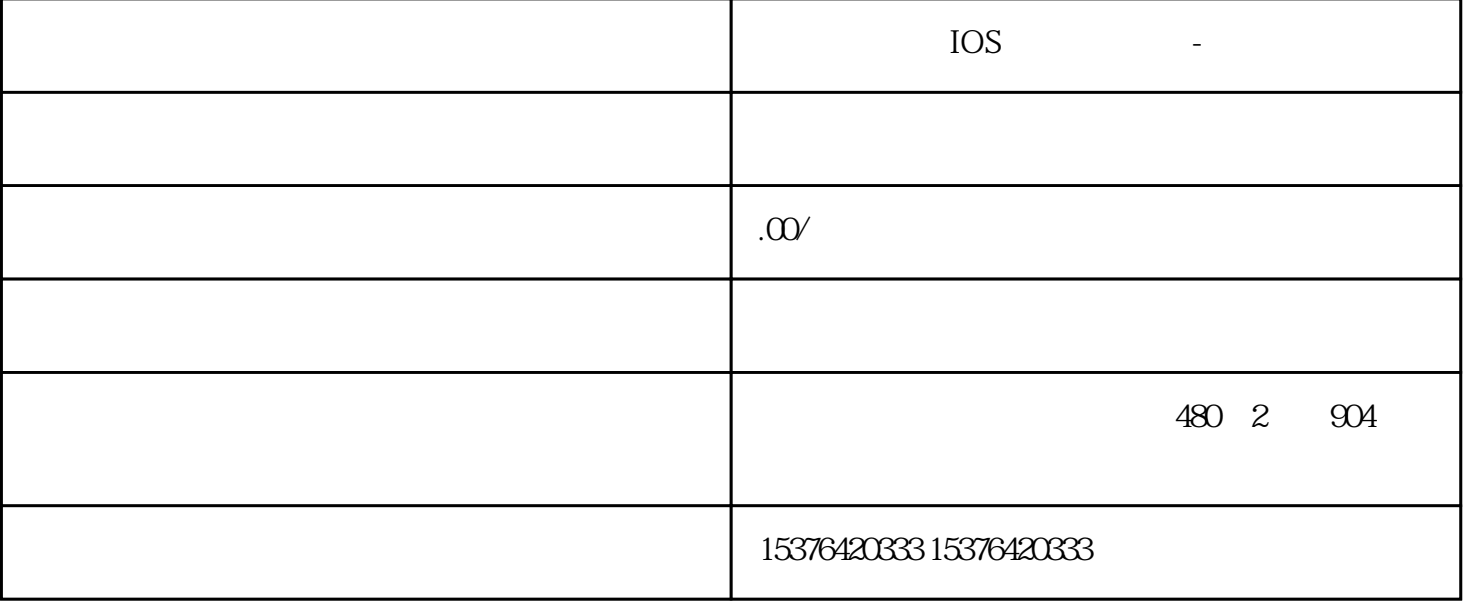

在UI设计的前期,UI设计师会根据企业的主色调、logo颜色、用户群体、软件类型等,选择几个主页面  $3-5$ 第四步:程序开发  $U$ I  ${\rm b}$ uga  ${\rm b}$ 第五步:项目测试 第六步:项目上线。

第七步:后期维护

 $\sim\!20\!%$  $\sim$  20%